# **USER'S MANUAL**

- **1. System power on by PS/2 Mouse: First, enable this function in CMOS Setup, then you can power on the system by double clicking the right or left button of your PS/2 Mouse.**
- **2. System power on by Keyboard: If your ATX power supply supports larger than 300 mA 5V Stand-By current (depends on the specification of keyboards), you can power on your system by entering password from the Keyboard after setting the "Keyboard power on" jumper and password in CMOS Setup.**
- **3. Support 3 steps ACPI LED selectable.**
- **4. Support Modem Ring-On (Include internal Modem and external modem on COM A and COM B).**
- **5. Support Wake-up On LAN (Your ATX power supply must support larger than 720 mA 5V Stand-By current).**

**Pentiumâ II / III / Celeron Processor MAINBOARD REV. 1.3 First Edition**

R-13-01-090827

The author assumes no responsibility for any errors or omissions that may appear in this document nor does it make a commitment to update the information contained herein.

Third-party brands and names are the property of their respective owners.

August 27, 1999 Taipei, Taiwan

## **I. Quick Installation Guide :**

## **CPU SPEED SETUP**

The system bus frequency can be switched between  $66<sub>i</sub>$  B00MHz and 133MHz by adjusting JP6 & JP28 (See Figure-1). The CPU Frequency is control by BIOS.

 $\bullet^*$  The CPU speed must match with the frequency RATIO. It will cause **system hanging up if the frequency RATIO is higher than that of CPU.**

JP6 / JP28: System Bus Speed

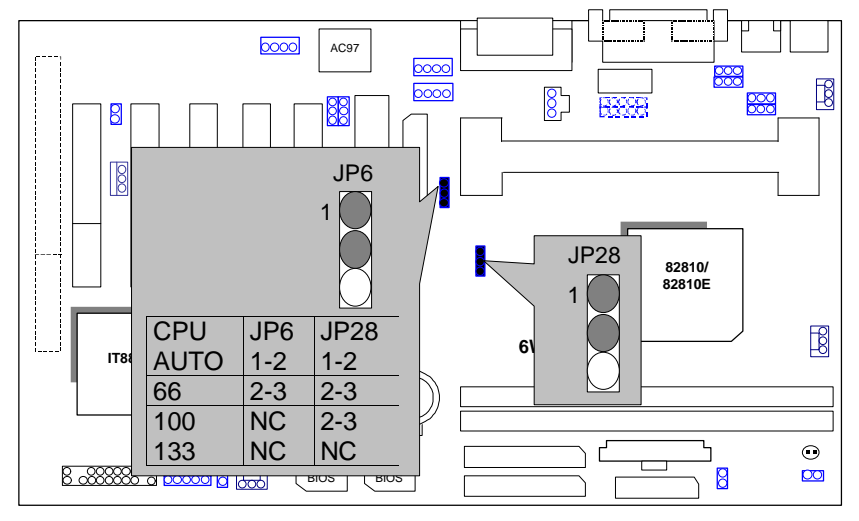

#### Figure-1

- **´Note: Please set the CPU host frequency in accordance with your processor' s specifications. We don' t recommend you to set the system bus frequency over the CPU' s specification because these specific bus frequencies are not the standard specifications for CPU, chipset and most of the peripherals. Whether your system can run under these specific bus frequencies properly will depend on your hardware configurations, including CPU, Chipsets, SDRAM,** Cards..etc.
- **´Note: JP28 is only available when the motherboard use 82810E Chipset.**

 $\mathfrak{p}$ 

# **II. Jumper setting :**

GN : Green Function Switch

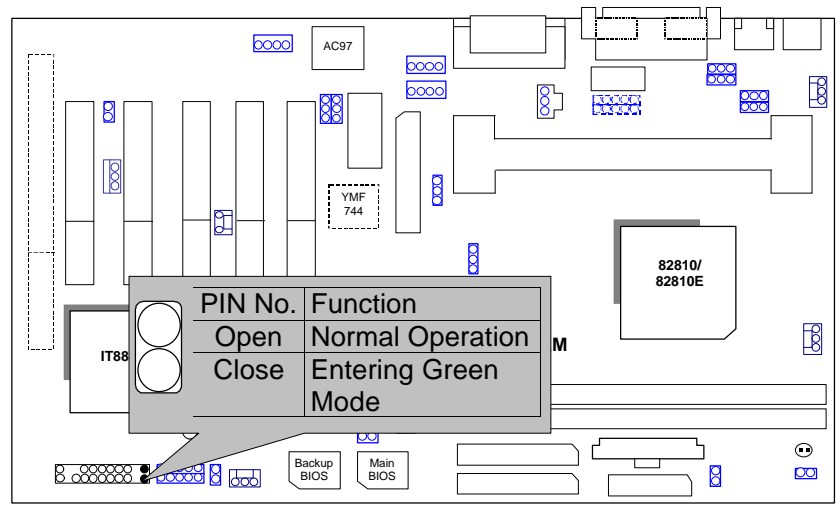

# GD : Green Function LED

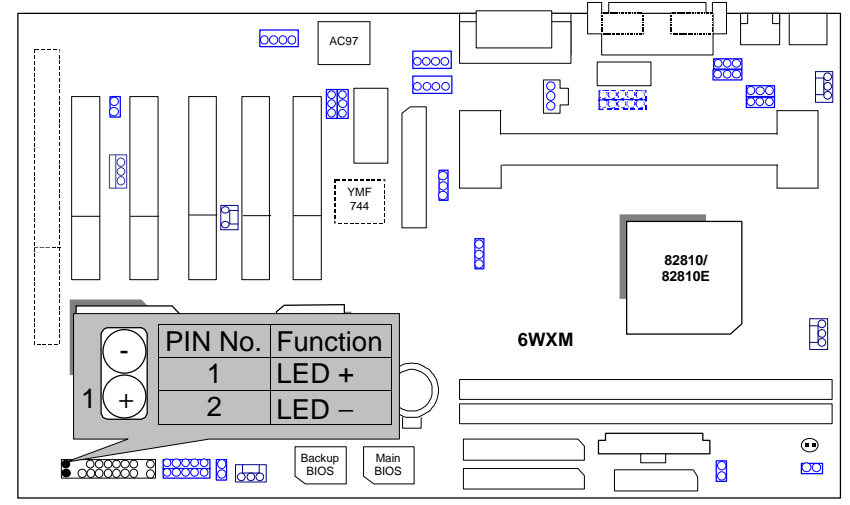

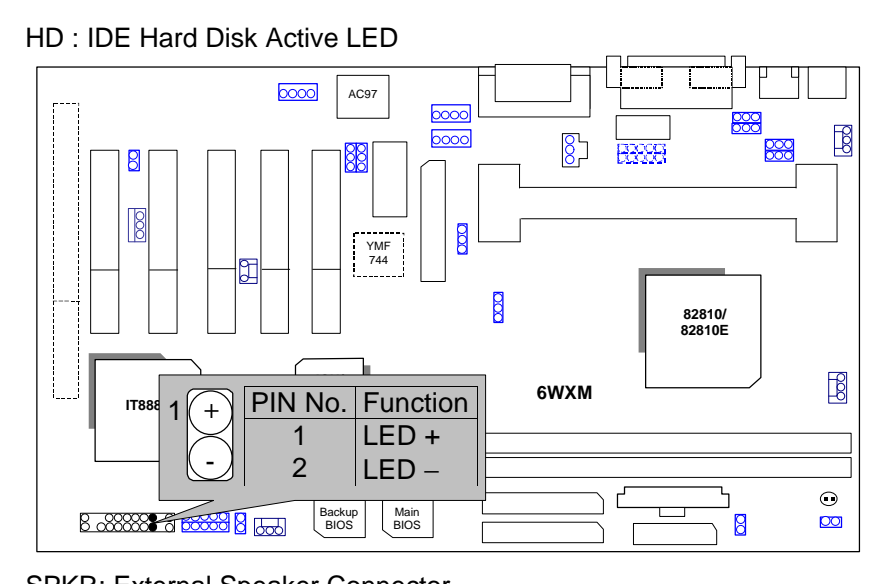

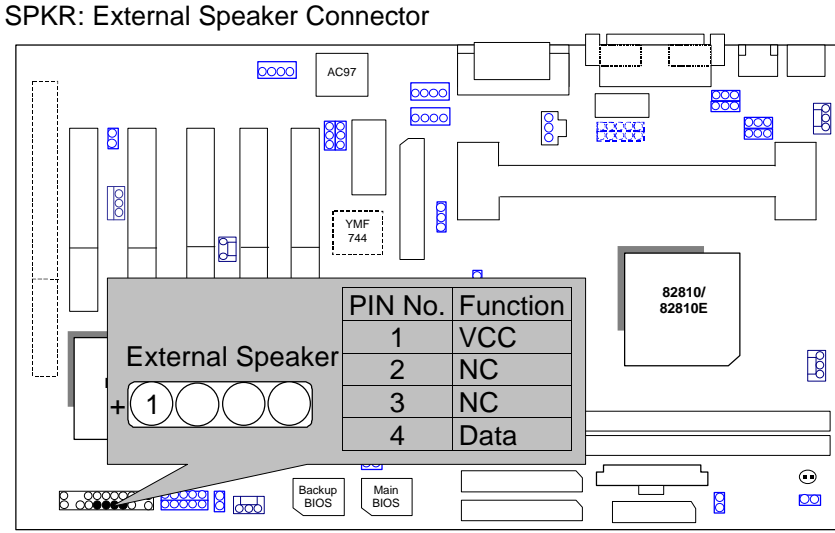

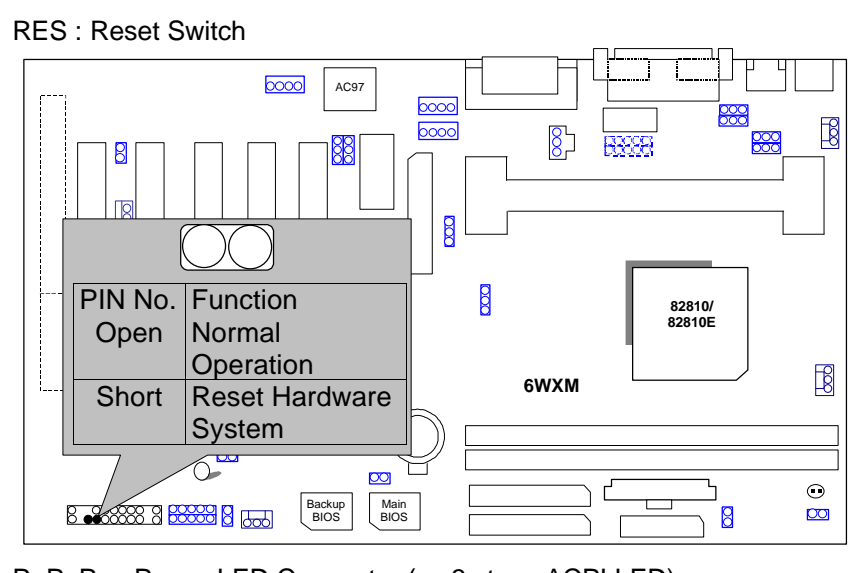

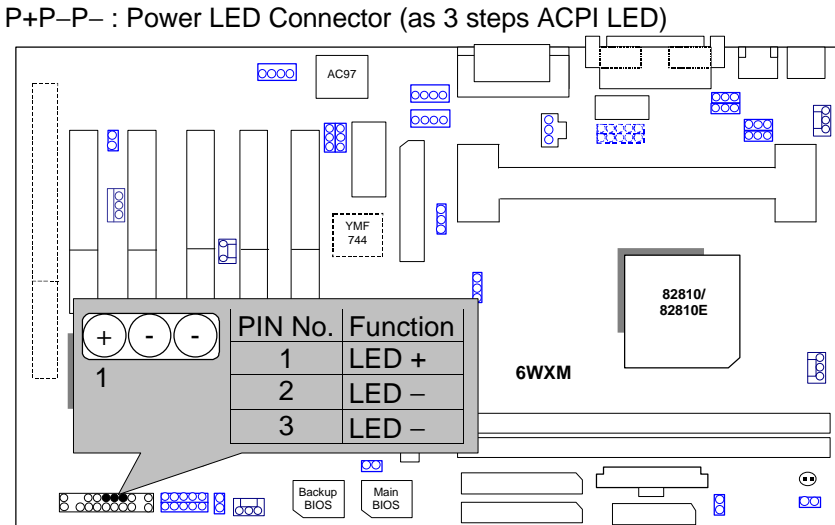

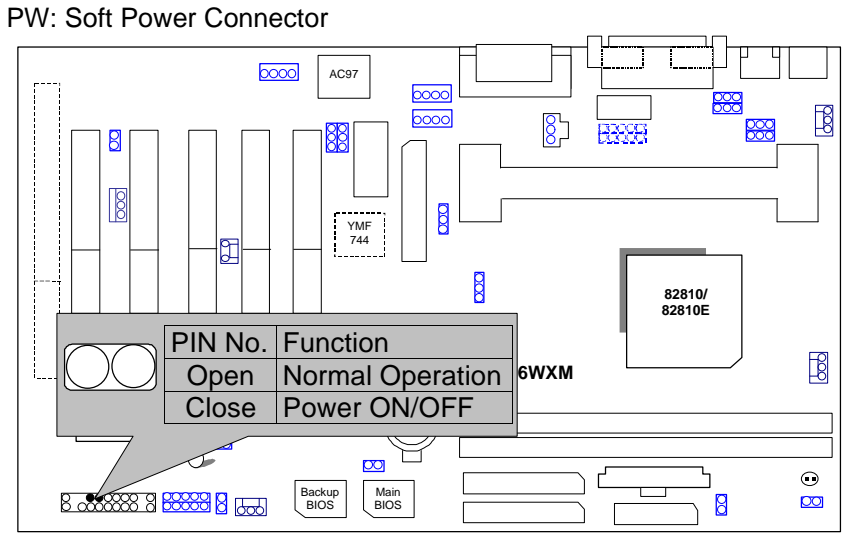

IR : Infrared Connector (IR / CIR)

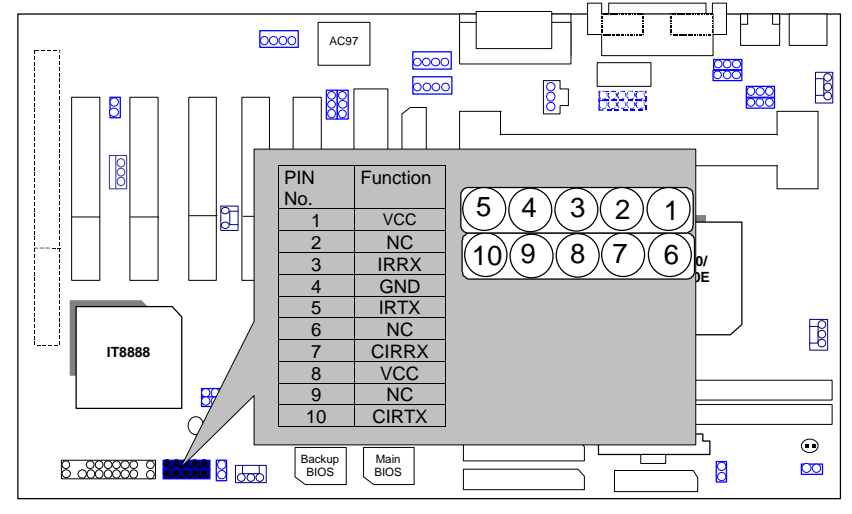

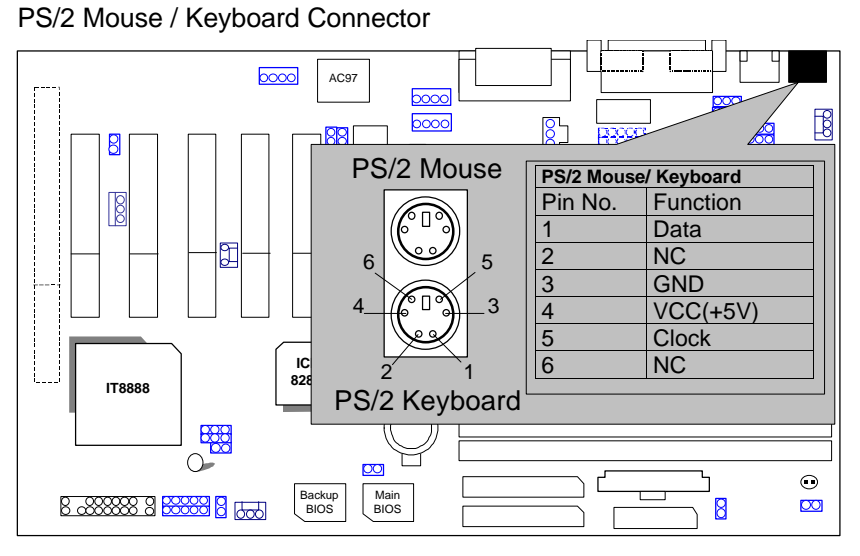

USB : USB Port

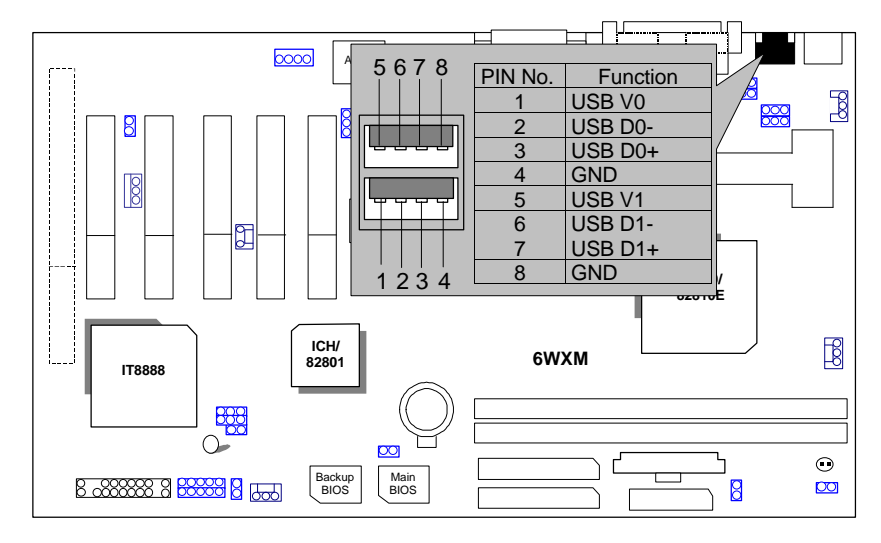

CPU FAN : CPU Cooling Fan Power Connector

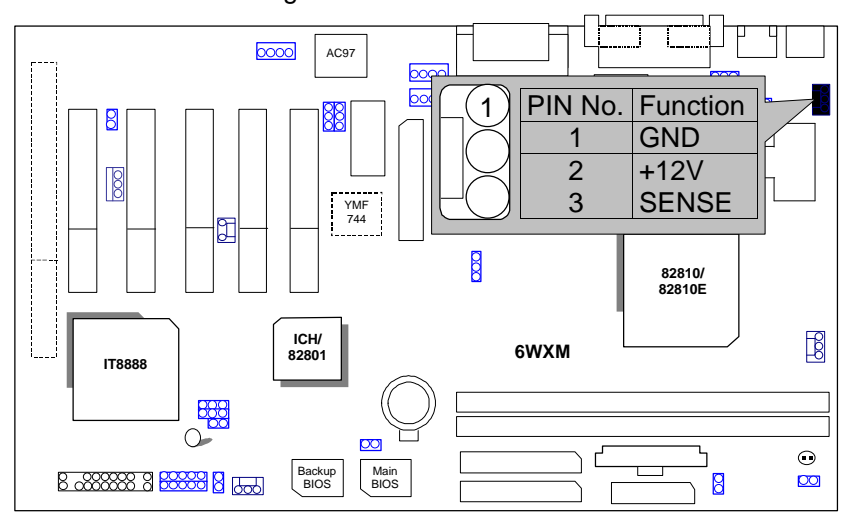

POWER FAN : POWER Cooling Fan Power Connector

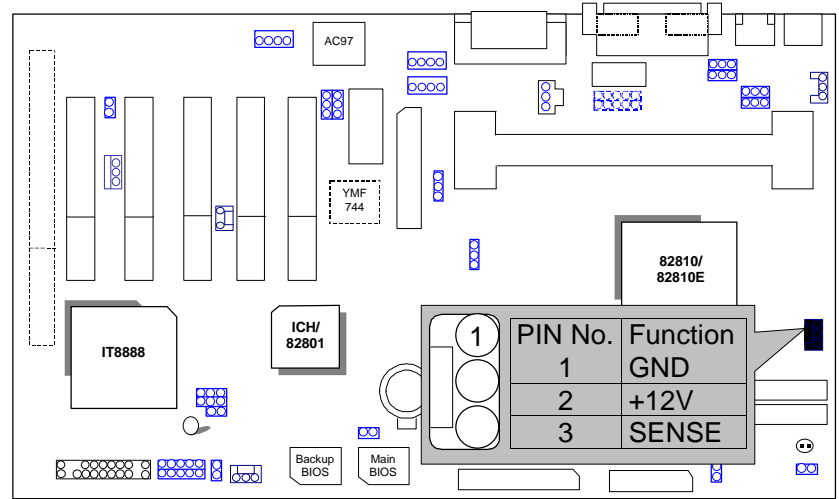

Quick Installation Guide

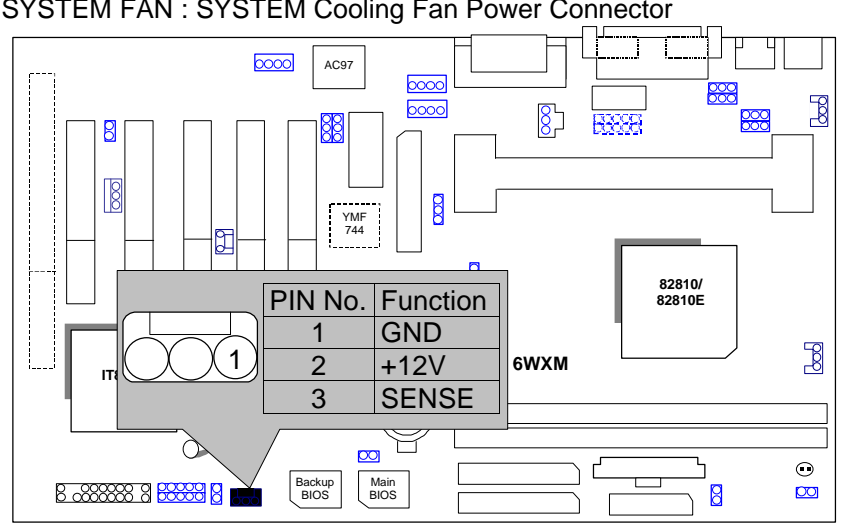

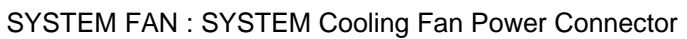

IDE1: For Primary IDE port

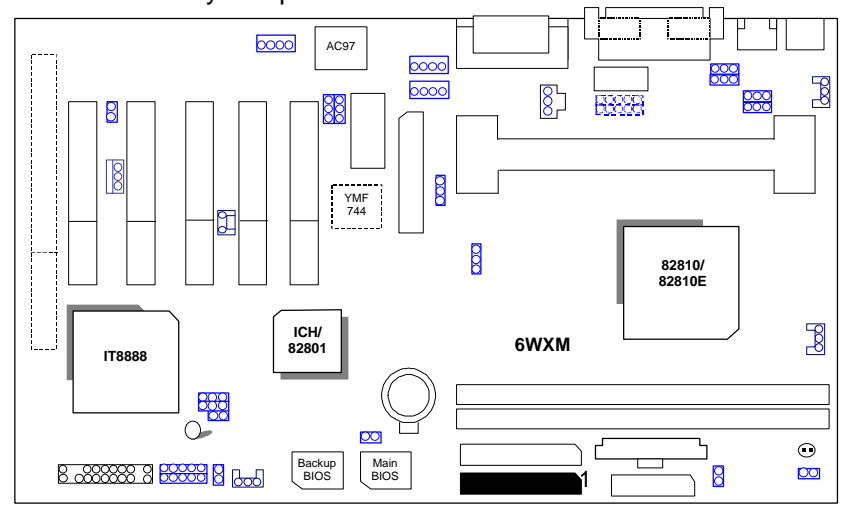

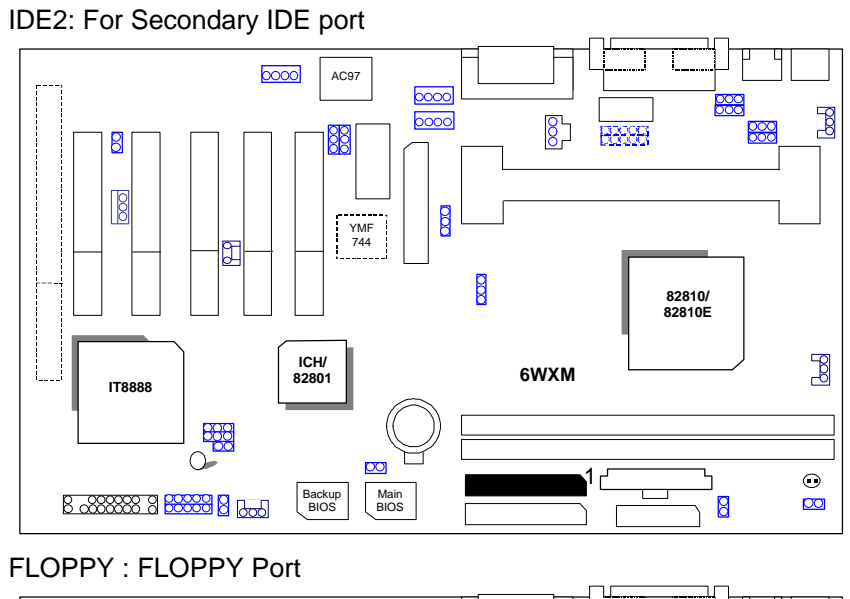

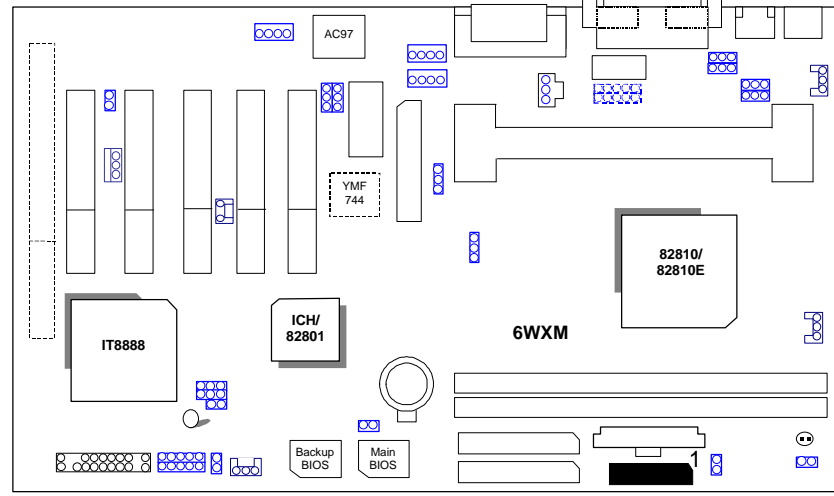

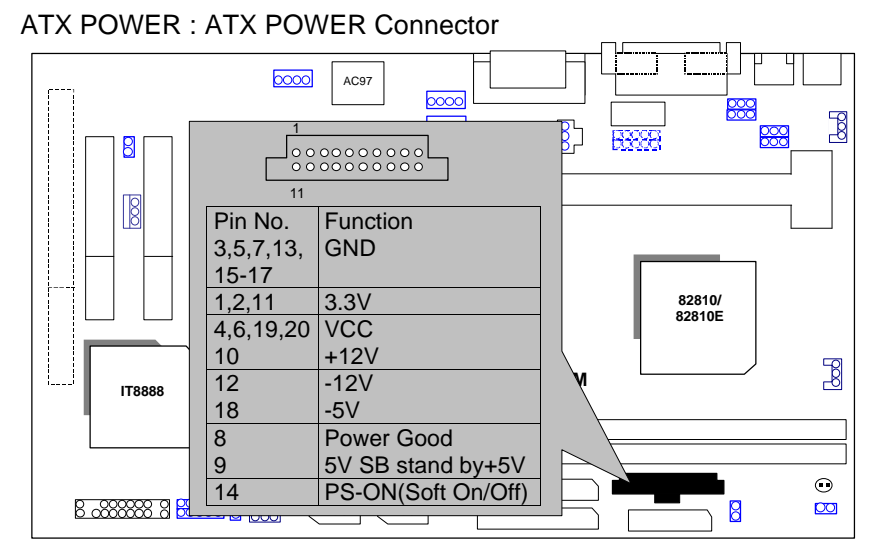

#### COM B / LPT Port

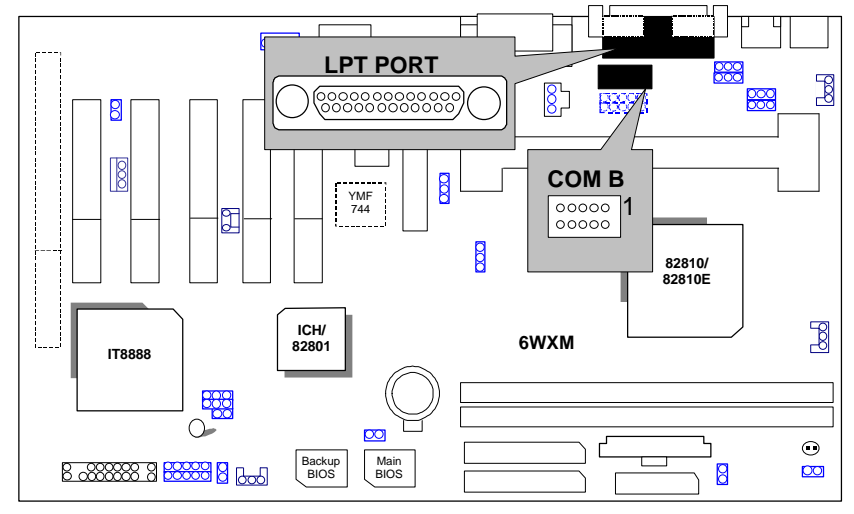

## VGA : VGA Port

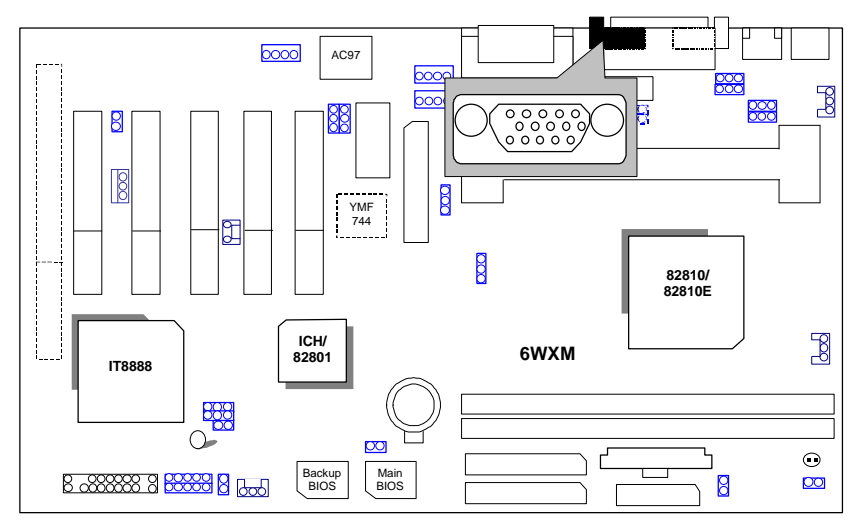

COM A : COM A Port

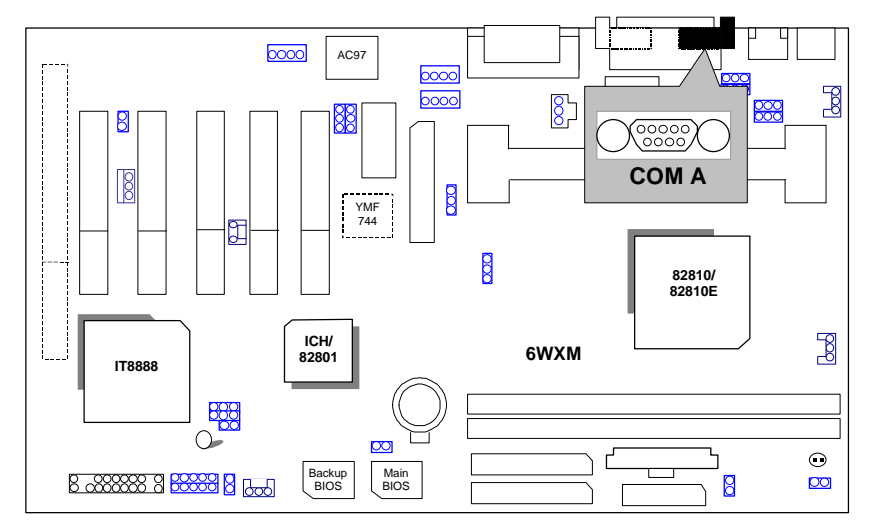

Quick Installation Guide

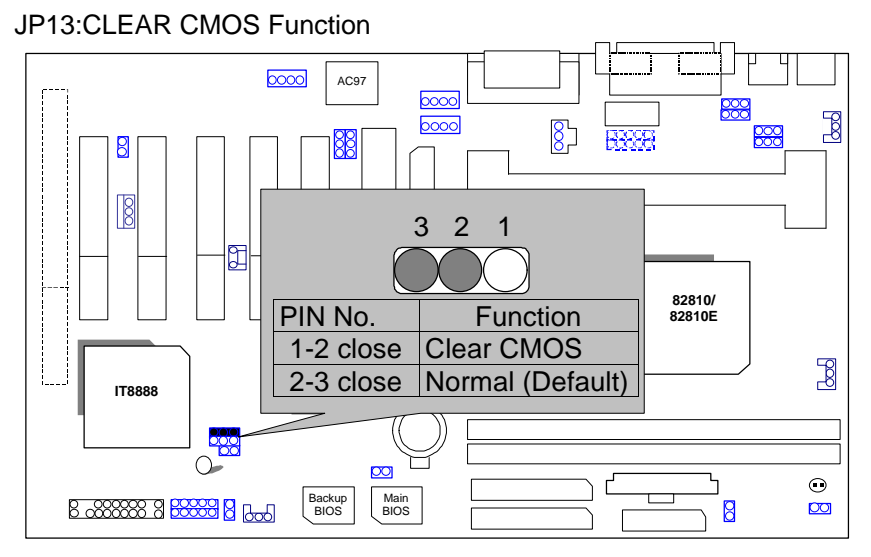

### JP26 : AMR

(JP26 is available when the motherboard use YAMAHA YMF744 Chipset)

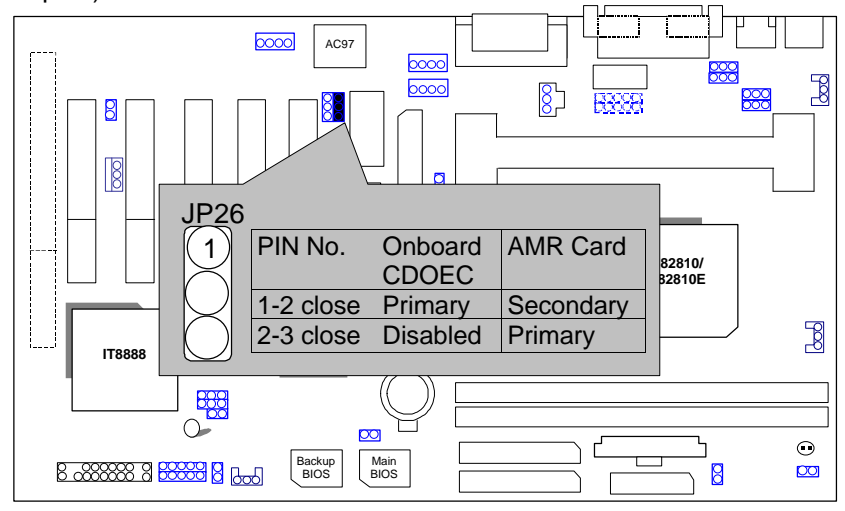

JP3 : Keyboard Power On Selection

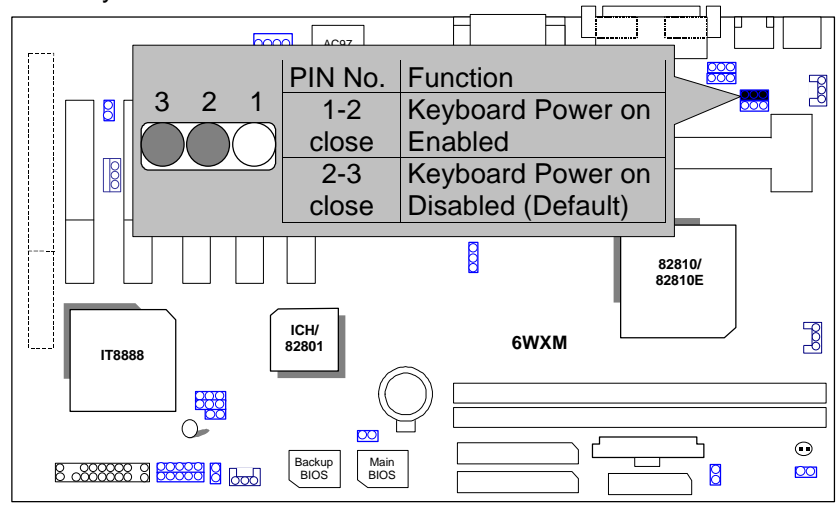

JP25: USB Wake Up Function

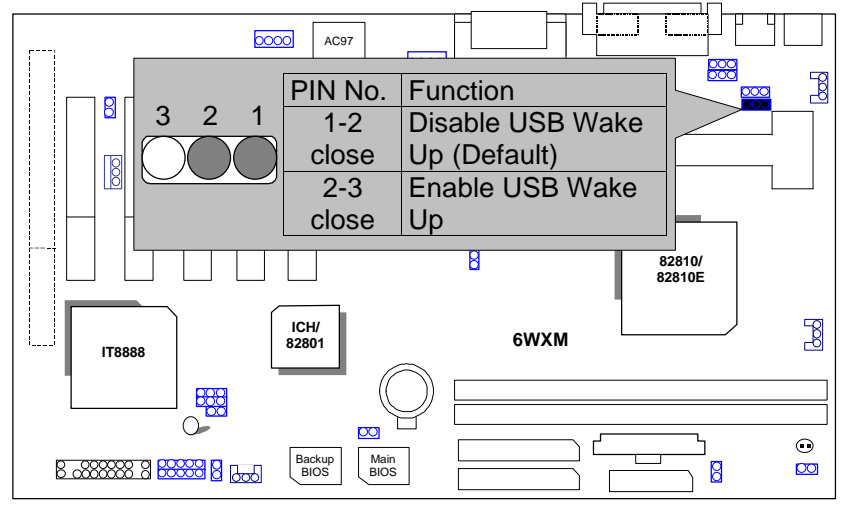

Quick Installation Guide

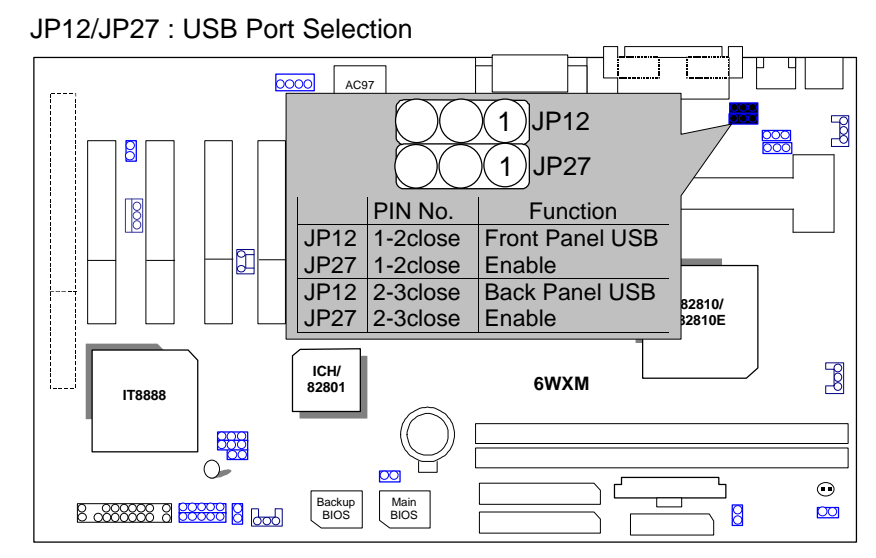

#### GAME & AUDIO Port

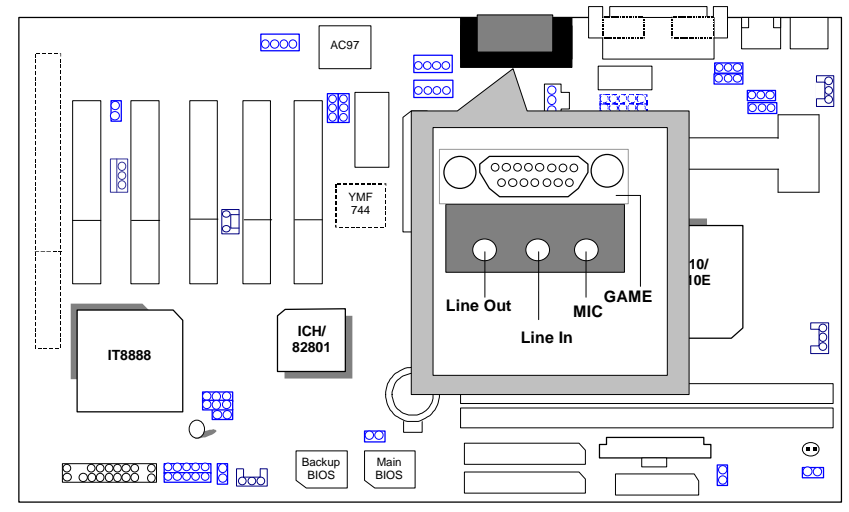

### J8: CD Audio Line In

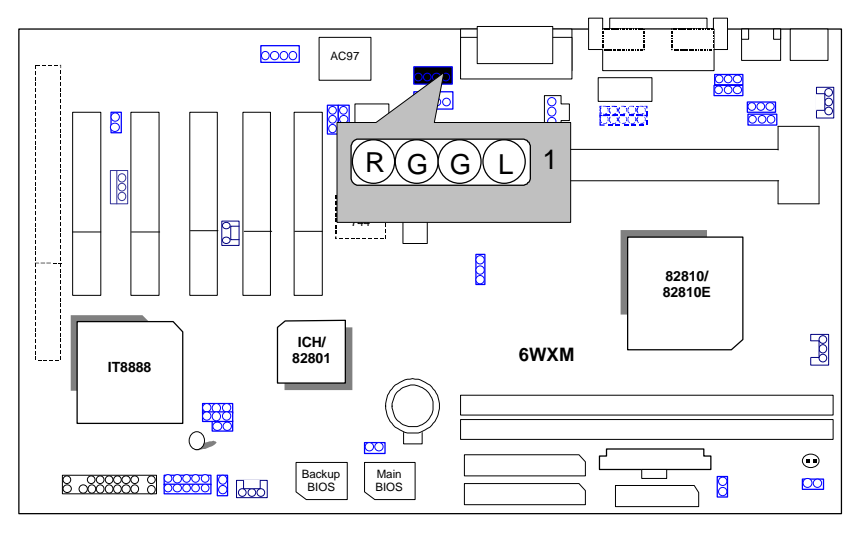

JP17:AUX\_IN

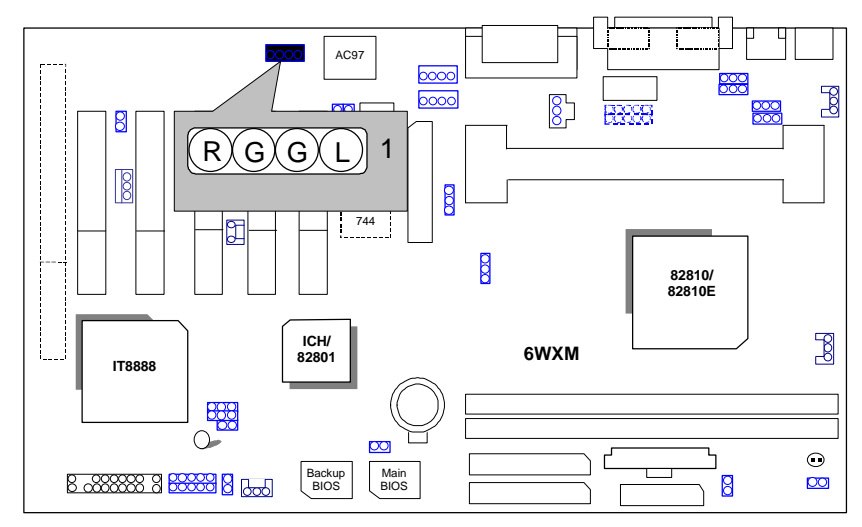

Quick Installation Guide

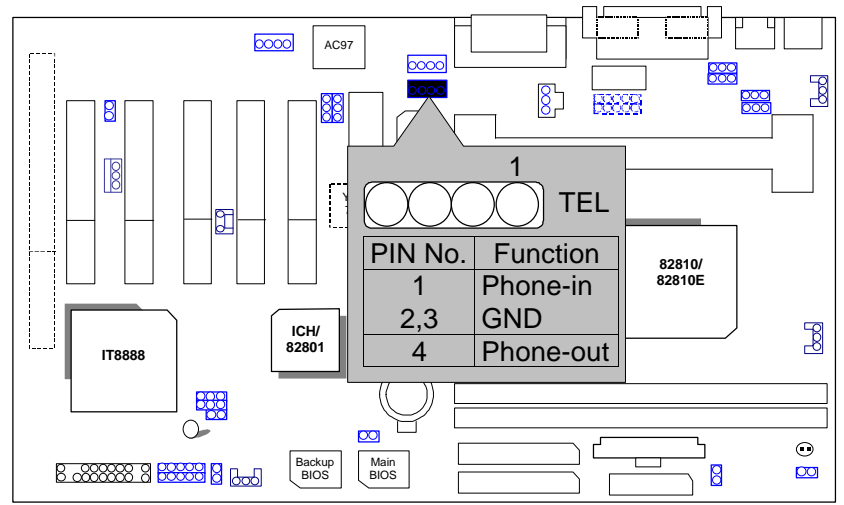

JP5 TEL :The connector is for Modem with internal voice connector.

J14: Wake on LAN

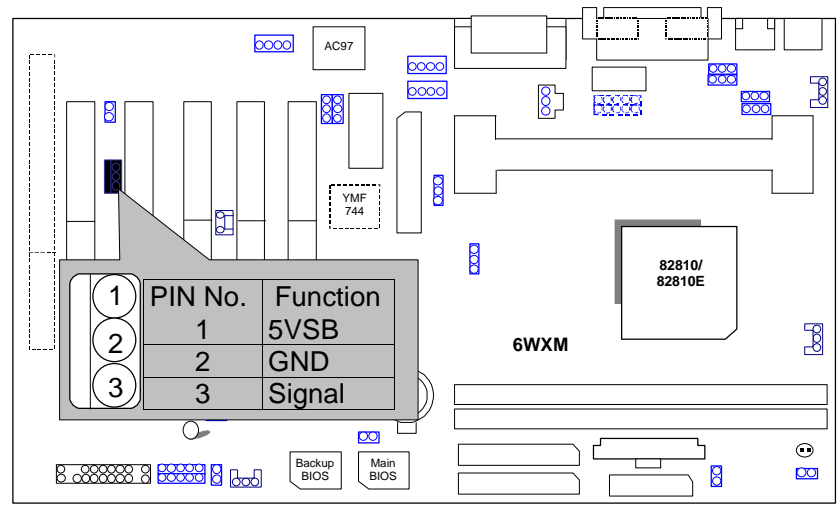

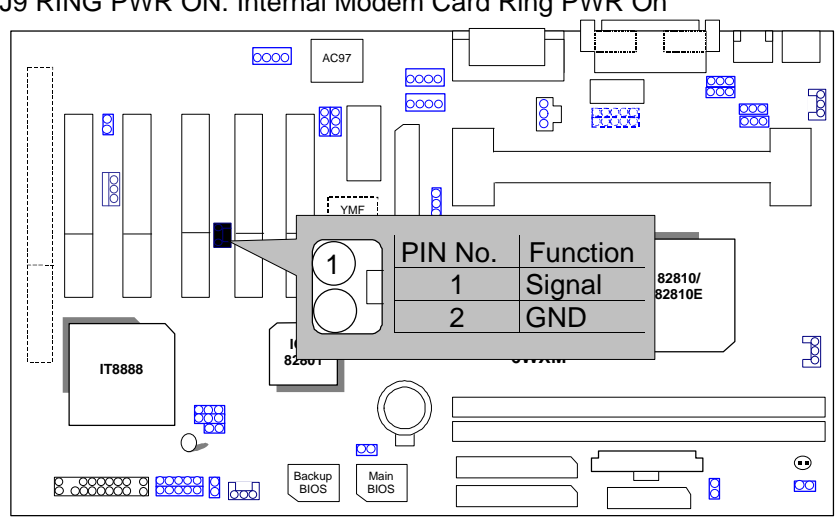

J9 RING PWR ON: Internal Modem Card Ring PWR On

JP4 :Close Function Selection **(If you want to use STR Function, please set jumper JP4 Closed.)**

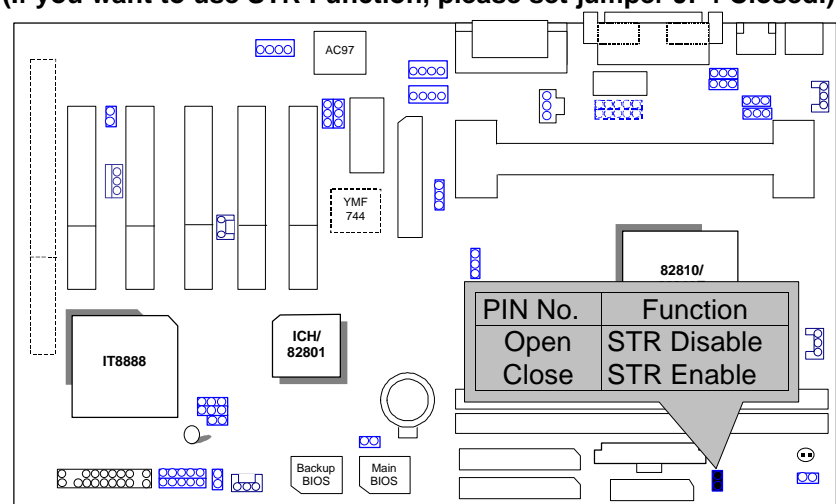

Quick Installation Guide

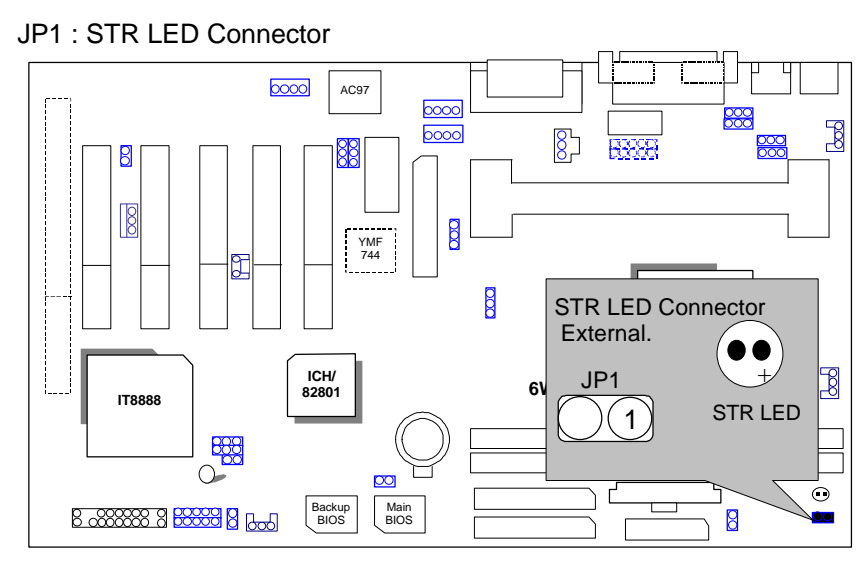

JP15 : CASE OPEN

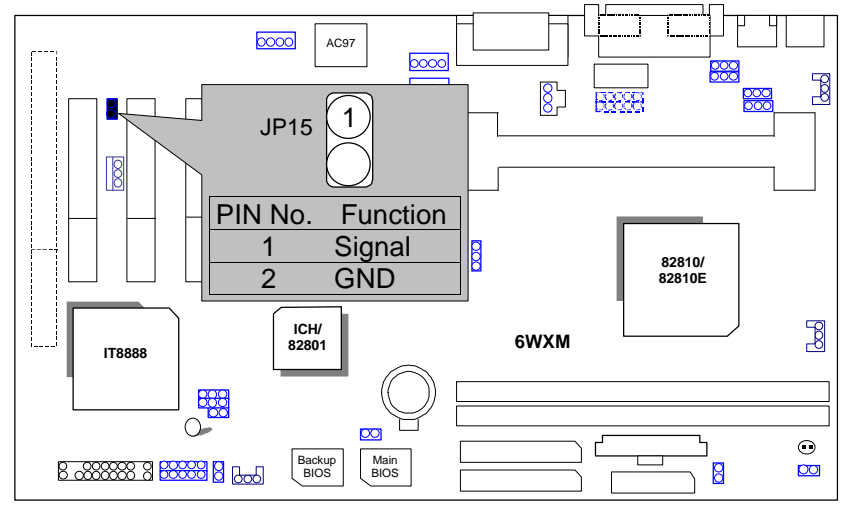

JP9: Top Block Lock

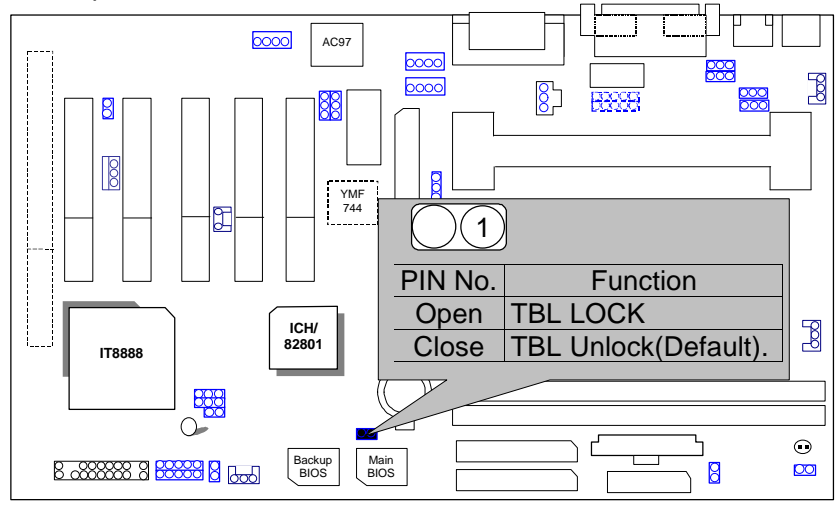

JP16 :Normal / Safe Mode / Recovery

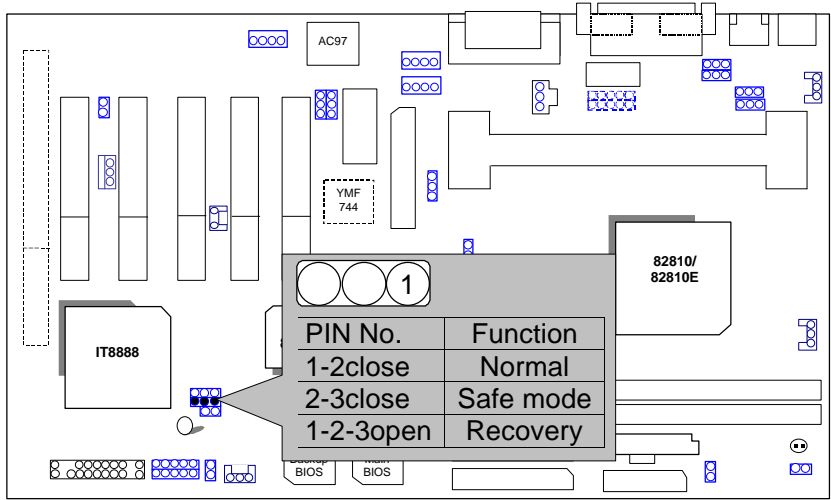

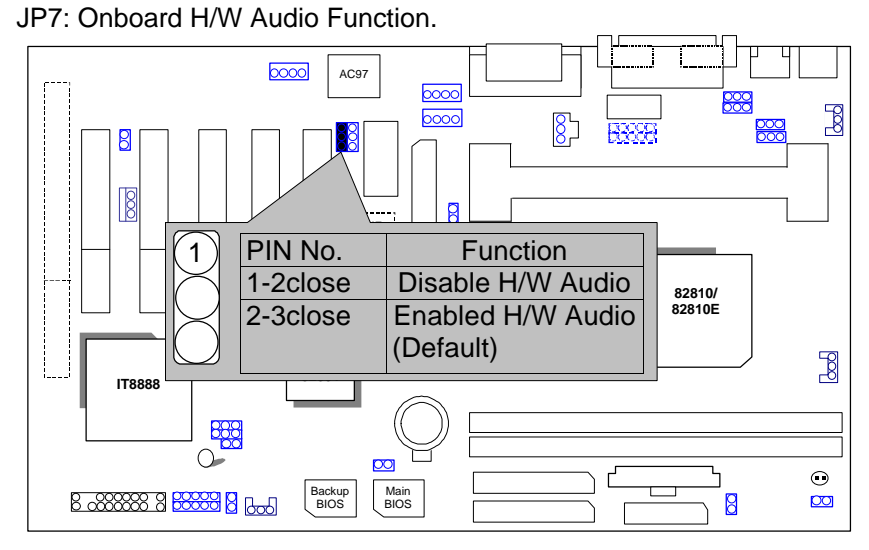

TV/DFP :TV-Out / Digital Flat Panel Daughter card connector.

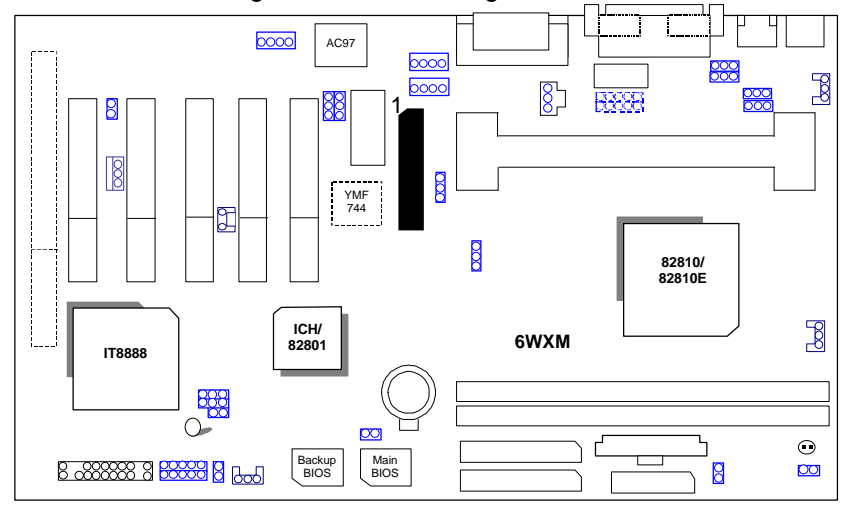

YMF 744 :YAHAHA YMF744 (Optional).

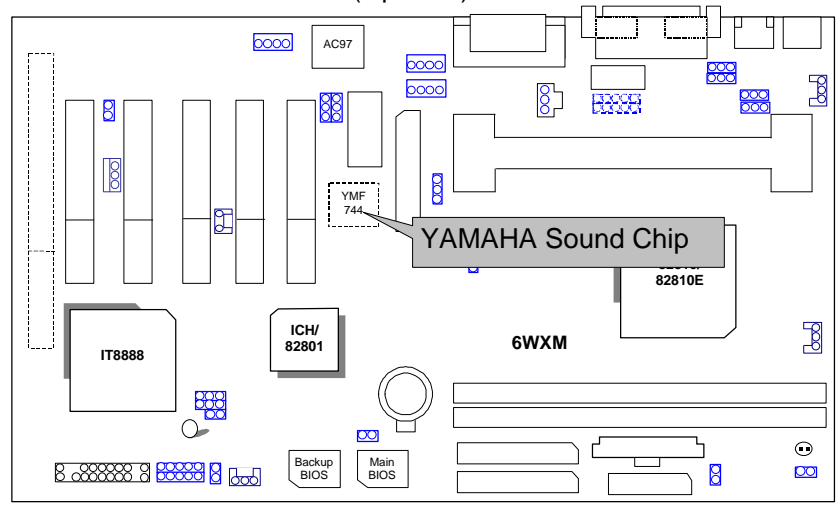

JP10 : Front Panel USB Port (Optional)

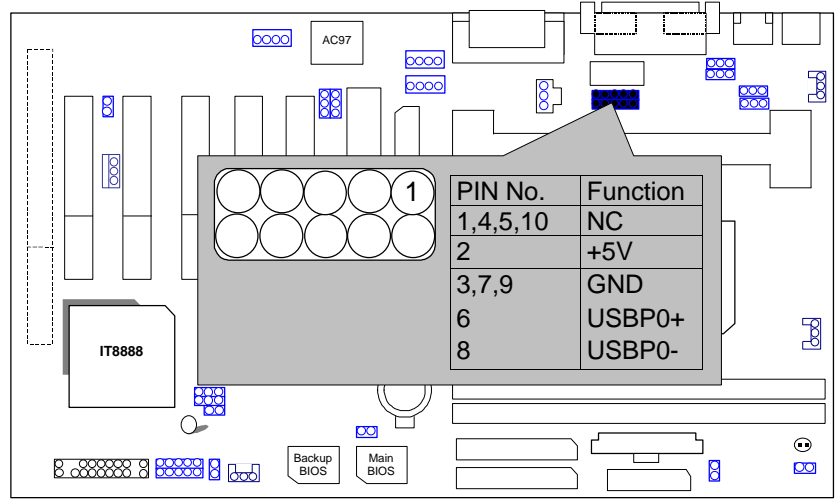

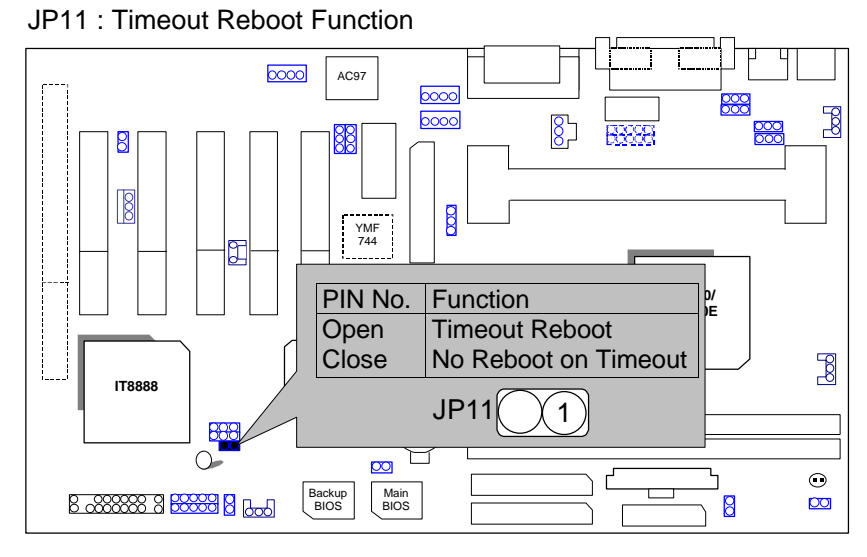

JP24: SPDIF(The SPDIF output is capable of providing digital audio to external speakers or compressed AC3 data to an external Dobly Digital decoder.)

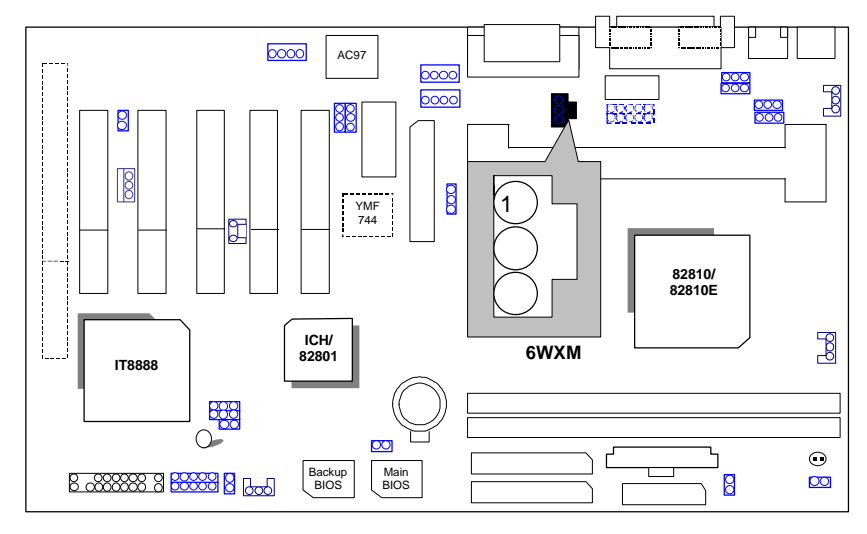

#### JP14: Buzzer Enable (Optional)

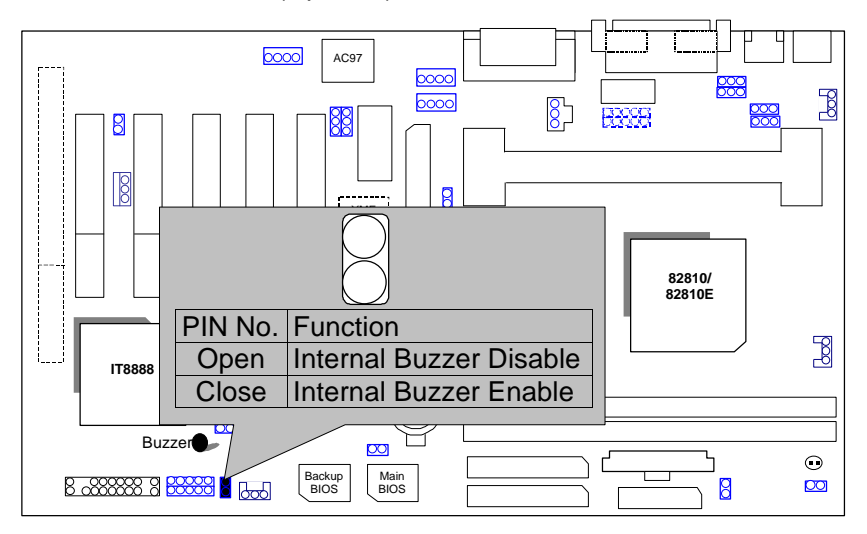

### BAT1:For Battery

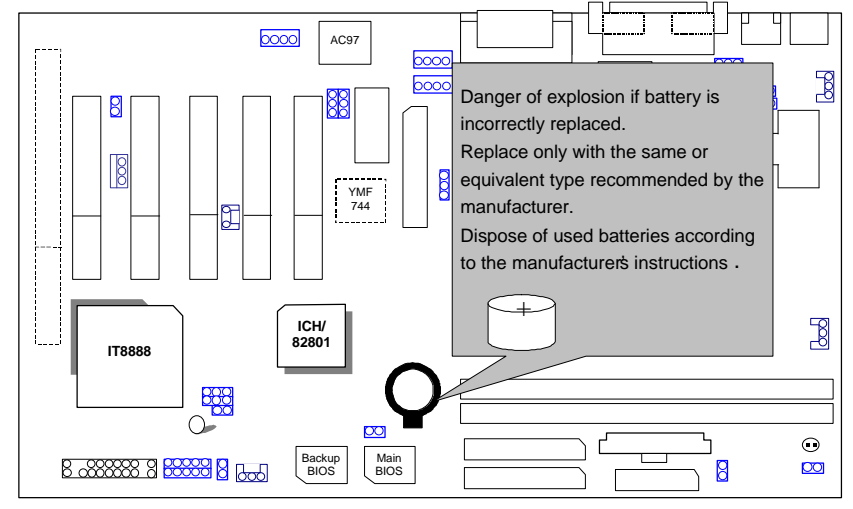

#### **III. Top Performance Test Setting:**

The following performance data list is the testing results of some popular benchmark testing programs.

Users have to modify the value for each item in chipset features as follow For top performance setting.

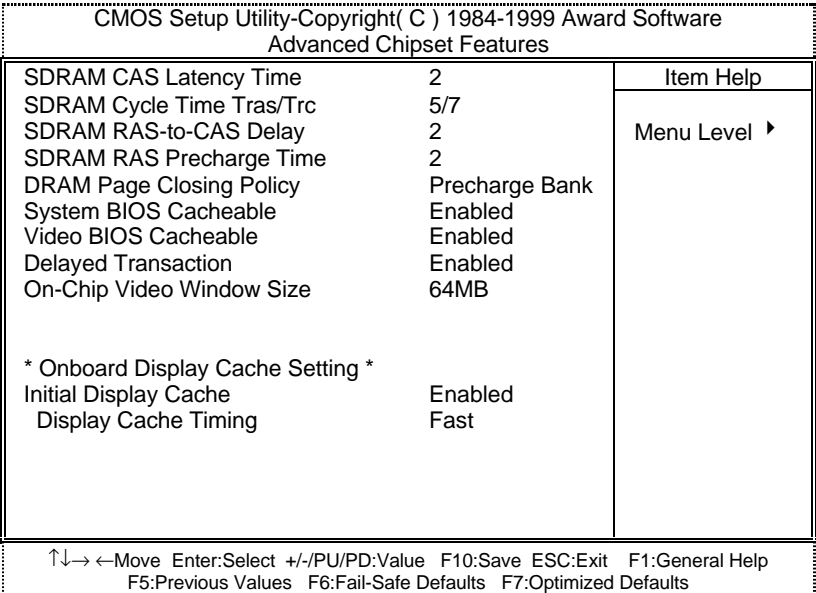

\*The above settings have to modify according to different kinds of CPU, SDRAM, and peripherals for your system to work properly.

These data are just referred by users, and there is no responsibility for different testing data values gotten by users. (The different Hardware & Software configuration will result in different benchmark testing results.)

- CPU Intel<sup>®</sup> Pentium III 500MHz Processor
- DRAM (128x 1) MB SDRAM (Winbond 902WB W986408BH-8H)
- CACHE SIZE 512 KB included in CPU
- DISPLAY Onboard i810 chipset
- STORAGE Onboard IDE (IBM DJNA-371800)
- O.S. Windows NT™ 4.0 SPK4
- DRIVER Display Driver at 1024 x 768 x 16bits colors x 75Hz.

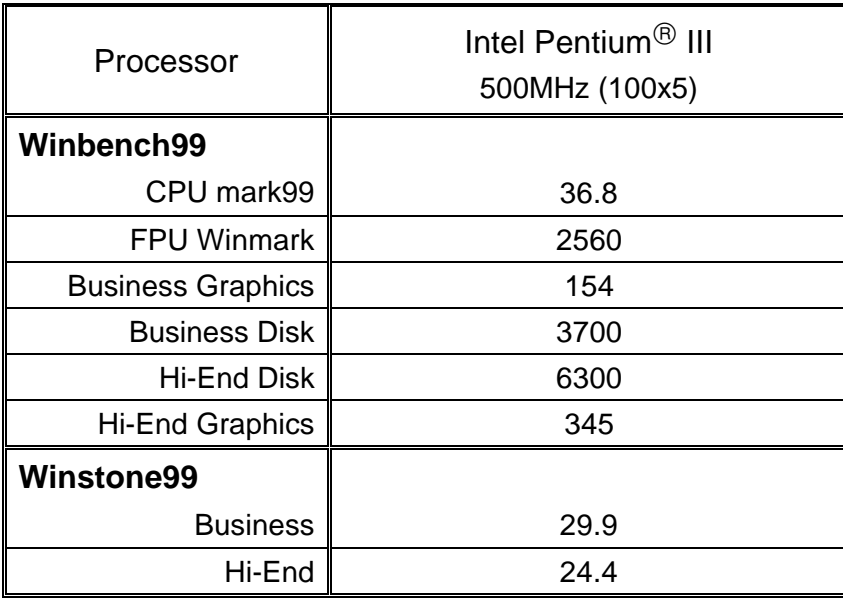